University of Hawaii Maui College Faculty & Staff Development Fund Report

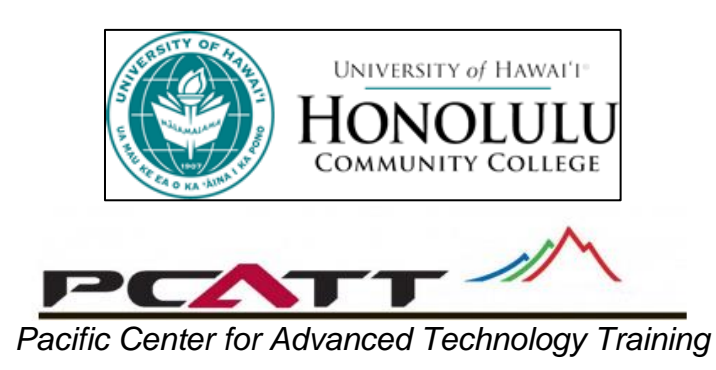

10<sup>th</sup> Annual PCATT Apple Summer Institute (ASI) *Monday-Wednesday, May 16-18* & 14<sup>th</sup> Annual PCATT Information IT Symposium *Thursday & Friday, May 19-20*

> May 25, 2016 Dean Louie, Assistant Professor UH Maui College Office: 984-3689 E-mail: [dlouie@hawaii.edu](mailto:dlouie@hawaii.edu)

# **2016 Apple Summer Institute & PCATT IT Symposiums**

Attending the 10<sup>th</sup> annual PCATT Apple Summer Institute and the 14<sup>th</sup> Annual PCATT IT Symposium were exciting, engaging and informative events specifically for Hawaii educators. From the various examples demonstrated through keynote speakers and break-out sessions, technology has the power to transform the modern classroom in many creative ways.

It can pave new ways of formative thinking, into summative ways of sparking and creating ideas. The educational focus and foundation never changes: A dedication to learning has always been a crucial part of the seminar and by working alongside education experts, and educators from around the state, we benefit from great examples to advance our own teaching and learning.

While there was a great amount of technical information, the focus was on specific needs of my classes and program with the current generation of students. I research, adopt and integrate one or two new relevant ideas, applications or pedagogy into my classes every year.

# **Here are notes on captivating ASI sessions:**

# **Engaging Today's Learners**

*Speaker Ted Lai, Apple Education Executive*

Simon Sinek ["Start with Why"](https://www.startwithwhy.com/) URL:<https://www.startwithwhy.com/> Transformative vs Additive in content creation; What, how and why on motivating today's learners. What generation are they?

# **Example Link:**

**[Ruben Puentedura](http://hippasus.com/blog/)** URL:<http://hippasus.com/blog/> SAMR Model URL: [https://sites.google.com/a/msad60.org/technology-is](https://sites.google.com/a/msad60.org/technology-is-learning/samr-model)[learning/samr-model](https://sites.google.com/a/msad60.org/technology-is-learning/samr-model)

**S**ubstitution- tech acts as a direct tool substitution, with no functional change. **A**ugmentation Enhancement - tech acts as a direct tool with improvement. **M**odification-tech allows for significant redesign and change **R**edefinition- Transformation: tech allows for creation of new tasks previous inconceivable.

# **Example App:**

**Post It Plus** URL: [http://www.post-it.com/3M/en\\_US/post-it/ideas/plus-app/](http://www.post-it.com/3M/en_US/post-it/ideas/plus-app/) *The Post-it Plus App takes the momentum from your collaboration sessions and keeps it rolling. Simply capture your post-it notes with the mobile app, organize by drag and drop, and then share.*

**Example App: Bookcreator** app:<http://www.redjumper.net/bookcreator/> Create re-books in the classroom. Tell a story, become a published author. Graphical interface to create comic books, flash cards, puzzles, with interactive capability. "Teachers and students can edit and annotate each other's books and with the "combine books" feature students can collaborate on a single book across tablets, classes and even countries."

#### **Example Link:**

**Research for Educators**: iTunes books url; [https://itunes.apple.com/us/book/research-for](https://itunes.apple.com/us/book/research-for-educators/id1088992950?mt=11)[educators/id1088992950?mt=11](https://itunes.apple.com/us/book/research-for-educators/id1088992950?mt=11)

*With the help of academic researchers, Apple created a book to provide ideas about how to conduct research in the classroom, school, or even district. They're basic, easy-to-conduct studies that can be used as is or adapt to your specific need. By investing time to conduct one or more of these studies, you'll get a better understanding of how mobile tech is impacting students what your next steps might be.*

#### **Example Link: Users w/o email?**

Slack: Apple community url; [https://get.slack.help/hc/en](https://get.slack.help/hc/en-us/categories/202622877-Slack-Guides)[us/categories/202622877-Slack-Guides](https://get.slack.help/hc/en-us/categories/202622877-Slack-Guides)

# **Developing Environments for Innovative Learners and Leaders** *Speaker Ted Lai, Apple Education Executive*

[Stanford Design School](http://dschool.stanford.edu/dgift/) (d.school) Design thinking is a Mindset. URL; <http://dschool.stanford.edu/dgift/> *Watch 80 min video for a Rapid Response Prototype session*

#### **Five steps:**

- 1. Empathy mapping/ discovery
- 2. Define/interpretation
- 3. Ideate/ideation
- 4. Prototype/experimentation
- 5. Test/evolution

["Coolist" cooler example:](http://coolest.com/) Good enough? vs Perfection

Assume beginners mindset: Why? *Raw creative process needs open mind when it meets the scientific method.*

# **Group Exercise Create a better wallet:**

Flow model IP, Design thinking, SMAR model

Interview: Size no matter, KISS, Color: black or brown, Material envelope, rubber band, duct tape, No leather,

- 1. Empathy: What is a poor, mediocre, great wallet? Share, Needs challenge, Recycled material, Selection adaptable, Affordable
- 2. Define needs: Battery charger, Wallet charger, \$25 max cost. Affordable, Eco-friendly, lightweight and adaptable for any occasion, with a paperthin cellphone charger.
- 3. Ideation: Design, tools, materials, ability and skill

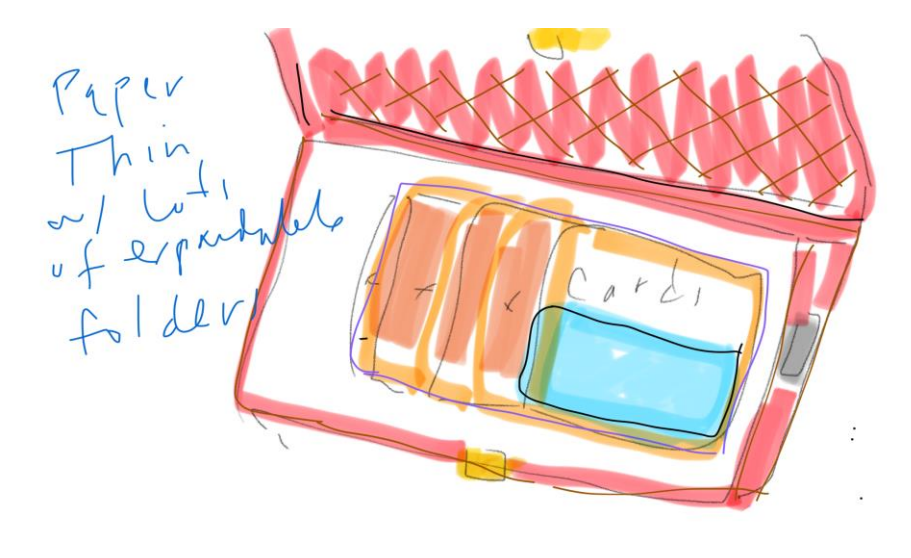

*Created using apps found on most mobile tablets*

- 4. Prototype: using meager materials (pipe cleaners, construction paper, drawing materials and glue sticks
- 5. Evaluation: Project based learning PBL. Buck institute url; <http://bie.org/> Traditional vs pbl

*Menu examples and price point, purpose and relevance Course consideration: Menu Cover for Menu Cost Portfolio Personalizing interests*

# **Team Exercise Design an Amusement Park:**

Project Based Learning Model

Introduce a topic: "*Build an Amusement Park on the top of a Hawaiian volcano"*

Amusement Park examples PBL url: <http://pblproject.com/page.aspx?pageid=PBL-ww-Theme-Parks> Volcano facts url<http://www.ngkids.co.uk/science-and-nature/Volcano-Facts>

Major Considerations checklist, Improving 3 buckets slides Build understanding, Apply learning, What makes up a park? Build and deepen understanding by PBL: research, creative content, design, media and tech

#### **Example Apps:**

**Augmented Reality**

Elements 4D app<https://www.youtube.com/watch?v=beodWECIzpo> Blocks download<http://elements4d.daqri.com/#buy> App Itunes [https://itunes.apple.com/us/app/elements-4d-by](https://itunes.apple.com/us/app/elements-4d-by-daqri/id782713582?mt=8)[daqri/id782713582?mt=8](https://itunes.apple.com/us/app/elements-4d-by-daqri/id782713582?mt=8) *Illustrates elements in 3D reality through mobile device screen and printed* 

*blocks*

#### **Design a coaster ride**

Coaster physics app [https://itunes.apple.com/us/app/coaster](https://itunes.apple.com/us/app/coaster-physics/id393340142?mt=8)[physics/id393340142?mt=8](https://itunes.apple.com/us/app/coaster-physics/id393340142?mt=8)

*Uses motion detector in iPad/iPhone to demonstrate motion physics, kinetic energy, background simulations and gravitational forces while engineering the design of roller coasters.*

#### **Example Apps:**

**Sketch Book** x app<https://www.sketchbook.com/?locale=en> *Advanced mobile or desktop 2D drawing tools*

# **Explain Everything** app<http://explaineverything.com/>

*A Collaborative & Interactive Whiteboard that captures and integrates creative content for narration, animation and presentations.*

**Sculpt** app<http://stephaneginier.com/sculptgl/>

*SculptGL is a small sculpting application powered by JavaScript and webGL. Provides advanced graphical 3D tool for free.*

**123D Sculpt** iTunes [https://itunes.apple.com/us/app/123d](https://itunes.apple.com/us/app/123d-sculpt/id446119510?mt=8)[sculpt/id446119510?mt=8](https://itunes.apple.com/us/app/123d-sculpt/id446119510?mt=8)

*Provides advanced graphical 3D sculpting tool with usable galleries for free use.*

> *Making notes and full use of iPad Note taking with iPad iImages*

#### **Paper53** app<https://www.fiftythree.com/>

*Paper is the best way to capture and connect your notes, photos, and sketches. Create checklists, spotlight details in photos, and sketch diagrams with unbeatable speed and ease — Paper is like a wall of sticky notes for everything that inspires you.*

#### **Explain Everything**

One Best Thing in iBooks/iTunes Richards, Reshan. "Explain Everything: Formative Assessment and Screencasting." v1.0. Reshan Richards, 2014. iBooks.

*Created using Explain Everything app on iPad*

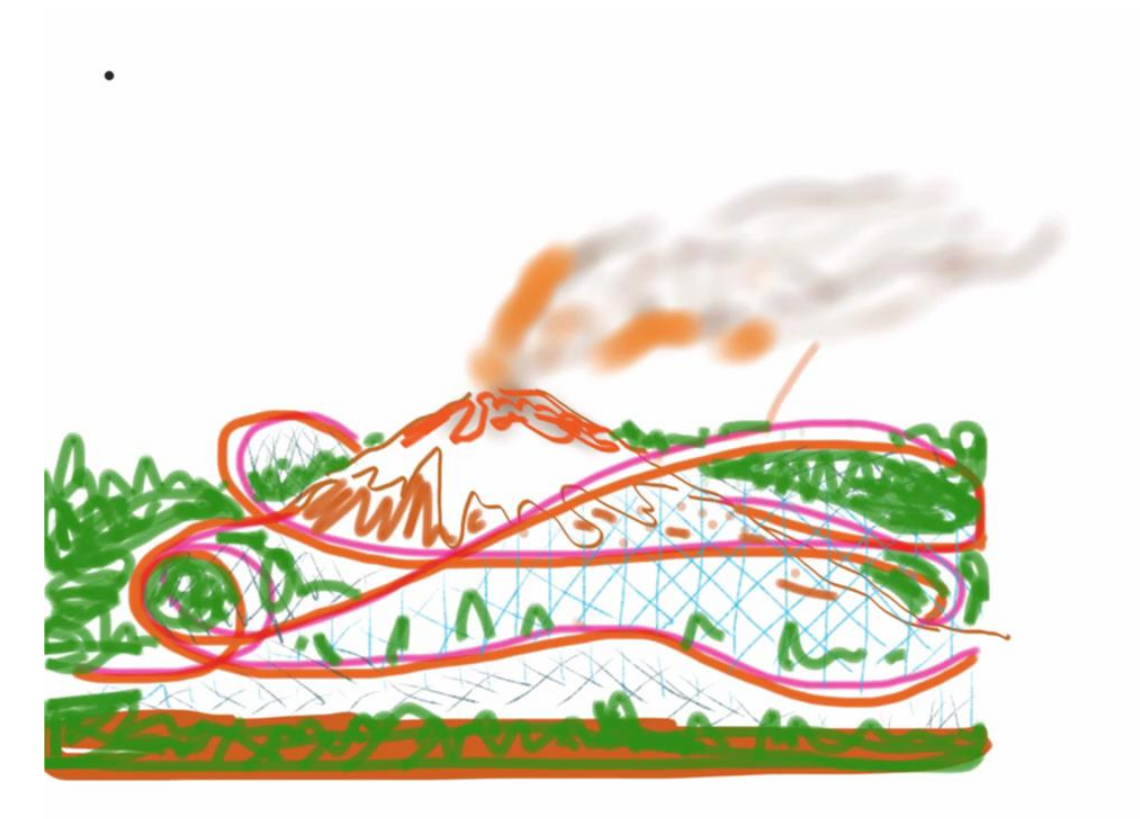

#### **Keynote for Mac**

Search: Creative Commons.Org Modify, adapt or build

Fickle finger: (point to ceiling then…123 point to others. The one with most fingers pointing is chosen.)

#### **Adaptive Classroom**

Classroom Management Pinterst<https://www.pinterest.com/jillcruzteacher/adaptive-classroom/>

Post it plus virtual board url; [http://www.post-it.com/3M/en\\_US/post-it/ideas/plus](http://www.post-it.com/3M/en_US/post-it/ideas/plus-app/)[app/](http://www.post-it.com/3M/en_US/post-it/ideas/plus-app/)

Sorting: Influence or No influence Challenge: Transformative pedagogy

#### **Six Word Story**

One Best Thing iTunes/iBooks iTunes Books URL: <http://www.sixwordstories.net/> Video using iMovie:

> *Greater efficiency in searching essay references Keep your knives sharp, or else Skill and effort demonstrates menu creativity Apple TV Features, Difference is apps Air play Peer to peer, HDMI port*

# **PCATT IT Symposium**

This year both of the leaders in Information and Communications Technology (ICT) presenting the keynote presentations were women:

- Gwen Jacobs, Director of Cyberinfrastructure for the University of Hawaii system
- Robbie Melton, Executive Director & CEO of High Technology Development Corporation (HTDC).

#### **Goal:**

Inform and support educators about state-of-the-art ICT tools and trends in a condensed and comfortable format.

# **Outcomes:**

- Reinvigorate and inspire attendees to engender enthusiasm
- Share knowledge learned with students and colleagues
- Seed the development of new courses and training
- Incorporate pedagogical insights to enhance student achievement

This years theme was "Securing Our Future in Today's Mobile World".

# **Here are some captivating PCATT IT sessions, links and apps:**

# **Doing Science Better- With Better Infrastructure**

Keynote Speaker Dr. Gwen Jacobs, UH 8-11 [Ike Wai Water NSF Grant, \\$20 million](http://www.hawaii.edu/epscor/2016/05/05/uh-leads-20m-research-partnership-to-secure-hawaiis-water-future/)

Fed Funding water use and the future of Hawaii.

- Cultural issues
- Funding
- Bridging gaps
- Imaging and estimating Aquafers
- Use of technology, groups, mapping and imaging to create, develop and share 3D imagery for all Hawaii aquifers state-wide
- Skilled labor needs, technology with data collection.

# **The TechHire Initiative in Hawaii**

Keynote speaker: sRobbie Melton, Execuive Director and CEO of High Technology Development Corporation [\(HTDC\)](http://www.htdc.org/)

HTDC's objectives are to:

- Facilitate economic prosperity on all islands
- Attract prominent innovators and businesses to Hawaii
- Create the right jobs to our kama ʻaina can stay in Hawaii
- Increase the survival rate of Hawaii tech companies
- Build Hawaii's reputation as the perfect place to do business
- $\cdot$  80/80 goal: 80k jobs @\$80k + by 2030
- HS Dev league scholarships
- Boot camp, broad scope
- JAVA, web development, Net security,
- US CAB
- Workforce dev 800 jobs
- Tech hire coalition: skill sets

#### **Links and Apps**

Simon Sinek start with why URL:<https://www.startwithwhy.com/>

Book Creator app:<http://www.redjumper.net/bookcreator/>

SAMR Model; Url: [https://sites.google.com/a/msad60.org/technology-is](https://sites.google.com/a/msad60.org/technology-is-learning/samr-model)[learning/samr-model](https://sites.google.com/a/msad60.org/technology-is-learning/samr-model)

Ruben Puentedura URL:<http://hippasus.com/blog/>

One Best Thing: iTunes Books

Research for Educators: itunes books url; <https://itunes.apple.com/us/book/research-for-educators/id1088992950?mt=11>

Slack: Apple community url; [https://get.slack.help/hc/en](https://get.slack.help/hc/en-us/categories/202622877-Slack-Guides)[us/categories/202622877-Slack-Guides](https://get.slack.help/hc/en-us/categories/202622877-Slack-Guides)

Design Thinking Stanford. url; <http://dschool.stanford.edu/dgift/>

Amusement park PBL url: [http://pblproject.com/page.aspx?pageid=PBL-ww-](http://pblproject.com/page.aspx?pageid=PBL-ww-Theme-Parks)[Theme-Parks](http://pblproject.com/page.aspx?pageid=PBL-ww-Theme-Parks)

Elements 4D app<https://www.youtube.com/watch?v=beodWECIzpo> Elements 4D download<http://elements4d.daqri.com/#buy> iTunes<https://itunes.apple.com/us/app/elements-4d-by-daqri/id782713582?mt=8>

Coaster physics app [https://itunes.apple.com/us/app/coaster](https://itunes.apple.com/us/app/coaster-physics/id393340142?mt=8)[physics/id393340142?mt=8](https://itunes.apple.com/us/app/coaster-physics/id393340142?mt=8)

Sketch Book app<https://www.sketchbook.com/?locale=en> Explain Everything app<http://explaineverything.com/>

Sculpt app<http://stephaneginier.com/sculptgl/> iTunes<https://itunes.apple.com/us/app/123d-sculpt/id446119510?mt=8>

Paper 53 app<https://www.fiftythree.com/>

Post it plus virtual board url; [http://www.post-it.com/3M/en\\_US/post-it/ideas/plus](http://www.post-it.com/3M/en_US/post-it/ideas/plus-app/)[app/](http://www.post-it.com/3M/en_US/post-it/ideas/plus-app/)

Six word story<http://www.sixwordstories.net/>